K ロ ▶ K @ ▶ K 할 ▶ K 할 ▶ [ 할 날 수 있어

# Uncertainty quantification for mean estimates

Author: Noémi Takács

Supervisor: Ambrus Tamás SZTAKI, ELTE

Math Project ELTE, January 2024

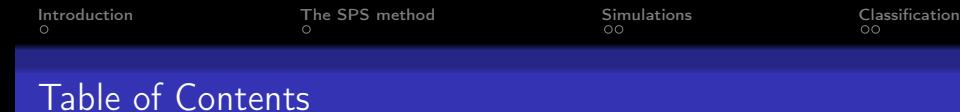

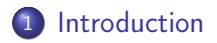

## [The SPS method](#page-3-0)

## [Simulations](#page-4-0)

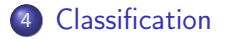

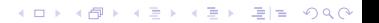

<span id="page-2-0"></span>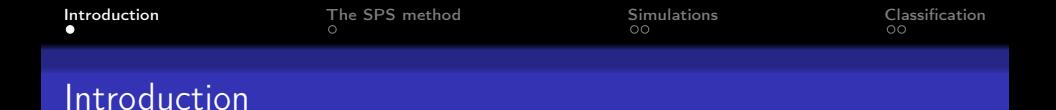

Topic of the project: confidence region estimates First semester: one-dimension, i.e. confidence intervals

• in scalar case, the general linear regression model:

$$
Y_t = X_t \cdot \vartheta^* + \varepsilon_t \quad (t = 1, \ldots, n)
$$

- **e** constant in the noise:  $X = 1$
- assumptions on the noise term:
	- independence
	- **•** symmetry
- **o** confidence intervals:
	- *v* inclusion
	- length

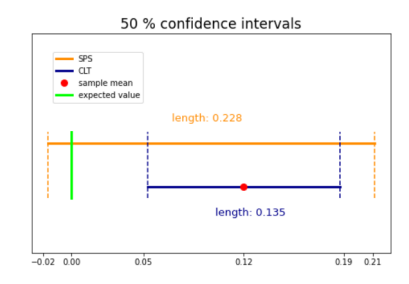

Figure: Example with a uniform(-1;1) sample,  $n = 30$ 

K ロ ▶ K 何 ▶ K 로 ▶ K 로 ▶ 그리도 19 Q @

## <span id="page-3-0"></span>The SPS method

#### Advantages:

- o mild statistical assumptions
- **o** distribution-free
- **•** non-asymptotic confidence intervals

## Main idea of the SPS:

- introduce sign-perturbed sums  $\{S_i(\vartheta)\}\$  and a reference sum  $S_0(\vartheta) \doteq \sum_{t=1}^n \varepsilon_t(\vartheta)$
- construct a confidence interval based on the rank of  $S_0(\vartheta)$

#### Theorem

Assuming the independence and the symmetry about zero of the noise term, the coverage probability of the SPS confidence interval is exactly  $p$ , where  $p$  is the user-chosen confidence level.

## <span id="page-4-0"></span>**Simulations**

#### Steps of the simulations:

- o generate a sample
- **o** construct confidence intervals (50 %), using SPS and a CLT based method
- repeat 10 000 times for  $n = 10, 20, 30, \ldots, 100$

#### Measurements:

- inclusion rate of the true parameter
- average length of the intervals

## Examined distributions:

- **Standard normal**
- **Mixture of two normal:**  $P(X \in \mathcal{N}(m, 1)) = P(X \in$  $\mathcal{N}(m, -1)$ ) = 0.5 for  $m = 2, 10, 20$
- $\bullet$  Student's t with df = 2
- **Standard Cauchy**
- **•** Symmetrized Pareto with  $\alpha = 2.5, 1.5, 0.5$

KOD KARD KED KED ER YOU

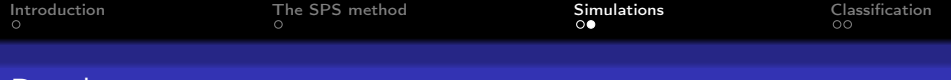

## Results

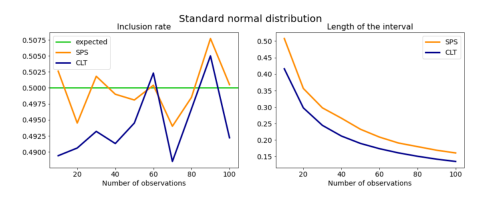

Figure: Simulation results for standard normal distribution

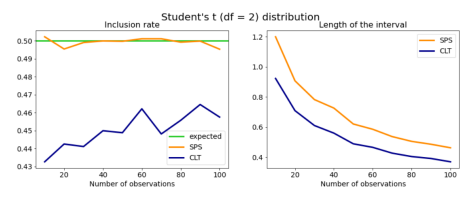

Figure: Simulation results for t distribution

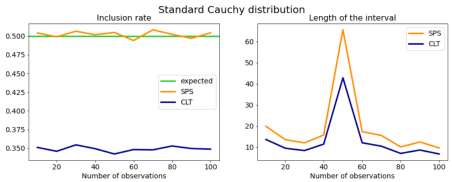

Figure: Simulation results for standard Cauchy distribution

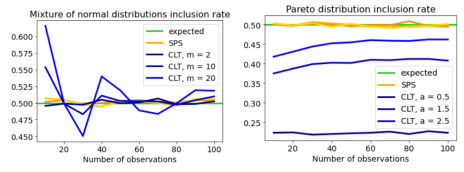

Figure: Simulation results for normal mixtures and Pareto distributions

KOD KARD KED KED ER YOU

<span id="page-6-0"></span>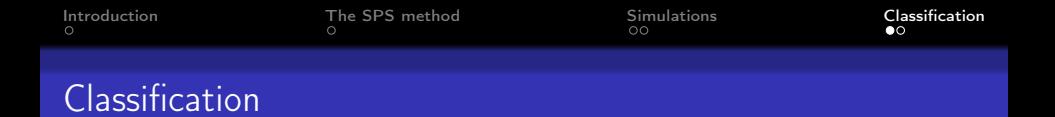

Difference w.r.t. regression problems: the output is discrete. In binary case let  $Y_t \in \{0, 1\}$ . No explanatory variable  $\Rightarrow Y_t \sim Ind(\theta^*) \Rightarrow n\bar{Y} \sim Bin(n, \theta^*)$ 

## My simulation:

- $\theta^* = 0.8$
- confidence level  $=$  50  $\%$
- Methods based on
	- SPS
	- $\bullet$  CLT
	- binomial distribution (expected to be the best)

KOD KARD KED KED ER YOU

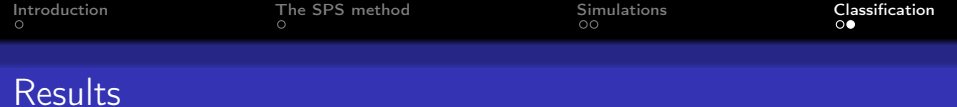

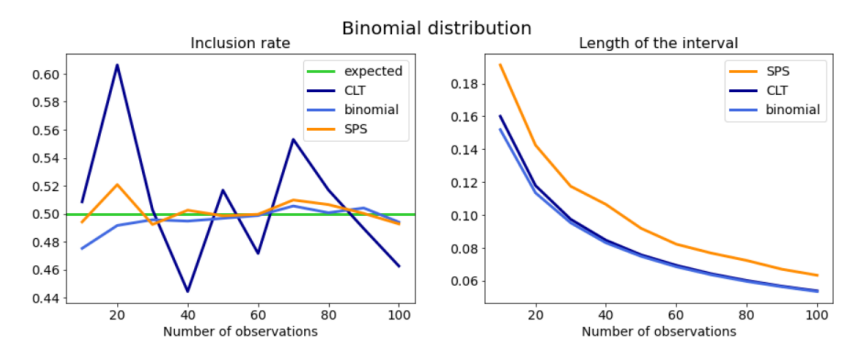

Figure: Simulation results for binomial distribution

K ロ ▶ K @ ▶ K 할 ▶ K 할 ▶ [ 할 날 수 있어

## References

- Csáji, B. Cs., Campi, M. C., Weyer, E. (2015). Sign-Perturbed Sums: A New System Identification Approach for Constructing Exact Non-Asymptotic Confidence Regions in Linear Regression Models. IEEE Transactions on Signal Processing, 63(1), 169–181.
- Szentpéteri, Sz., Csáji, B. Cs. (2023). Sample Complexity of the Sign-Perturbed Sums Identification Method: Scalar Case<sup>∗</sup> . IFAC-PapersOnLine, 56(2), 10363-10370.

**KOD KAD KED KED EE AAA** 

# Thank you for your attention!

K ロ X x 個 X x ミ X x ミ X ミ ミ l = の Q Q ^